# Package 'epigenomix'

May 9, 2024

<span id="page-0-0"></span>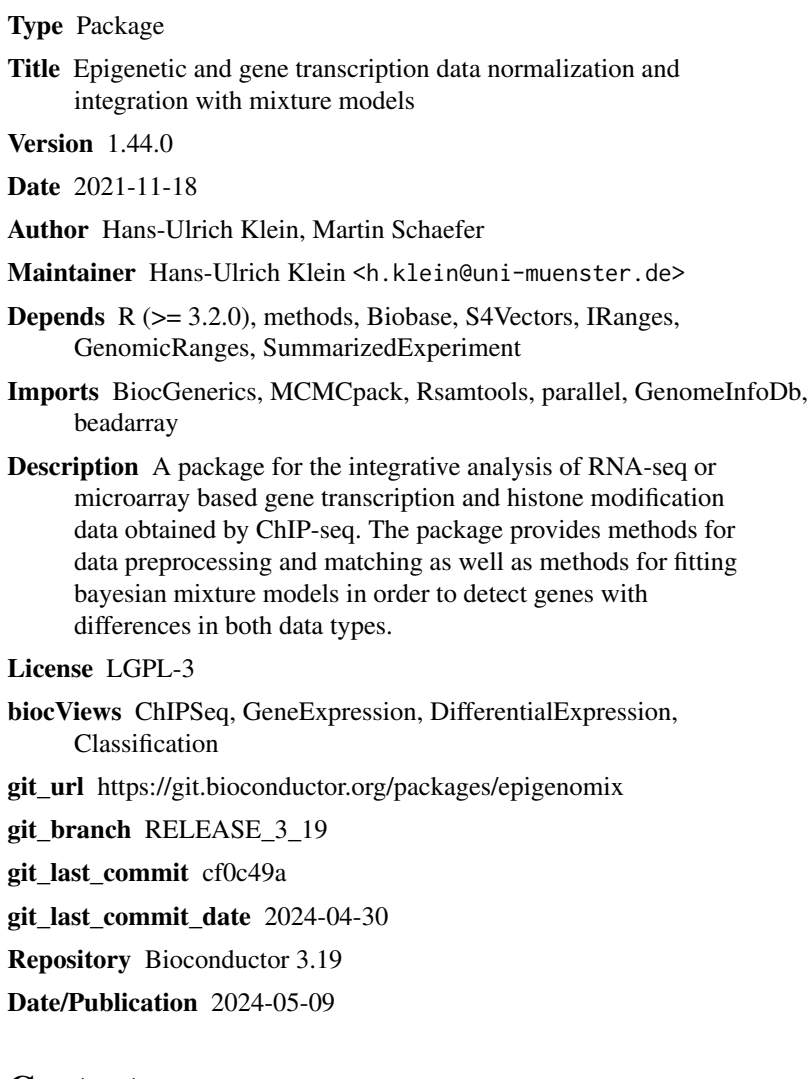

## **Contents**

bayesMixModel . . . . . . . . . . . . . . . . . . . . . . . . . . . . . . . . . . . . . . . [2](#page-1-0)

### <span id="page-1-0"></span>2 bayesMixModel

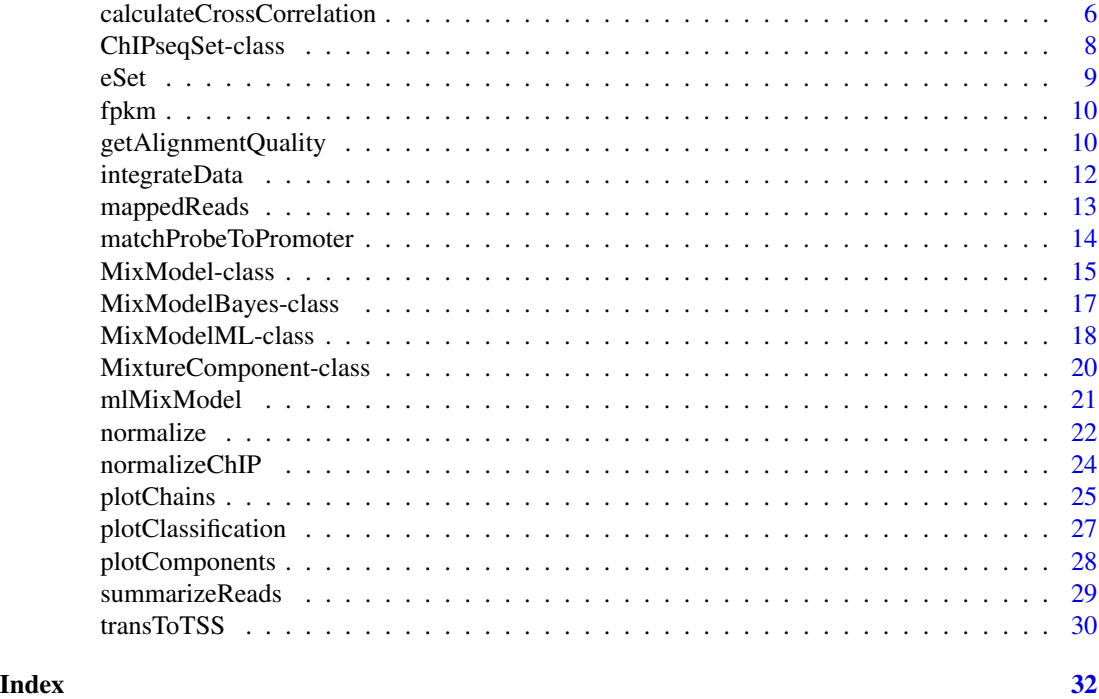

<span id="page-1-1"></span>bayesMixModel *Fits a Bayesian mixture model using Markov Chain Monte Carlo (MCMC) methods*

#### Description

This method estimates the posterior distribution of a Bayesian mixture model using Markov Chain Monte Carlo (MCMC) methods and calculates measures of this distribution. The mixture model may consist of normal components (with a fixed expectation of 0), exponential components and gamma components, which may be mirrored in order to model negative values.

#### Usage

```
bayesMixModel(z, normNull=c(), expNeg=c(), expPos=c(), gamNeg=c(), gamPos=c(), sdNormNullInit=c(), ra
```
### Arguments

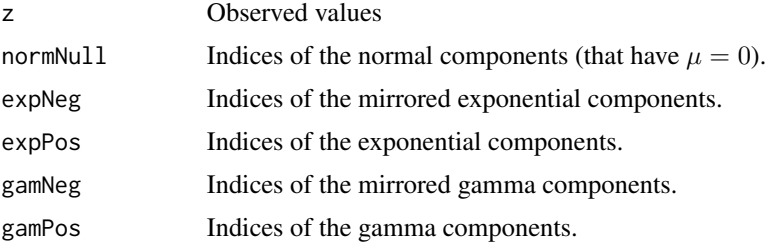

### bayesMixModel 3

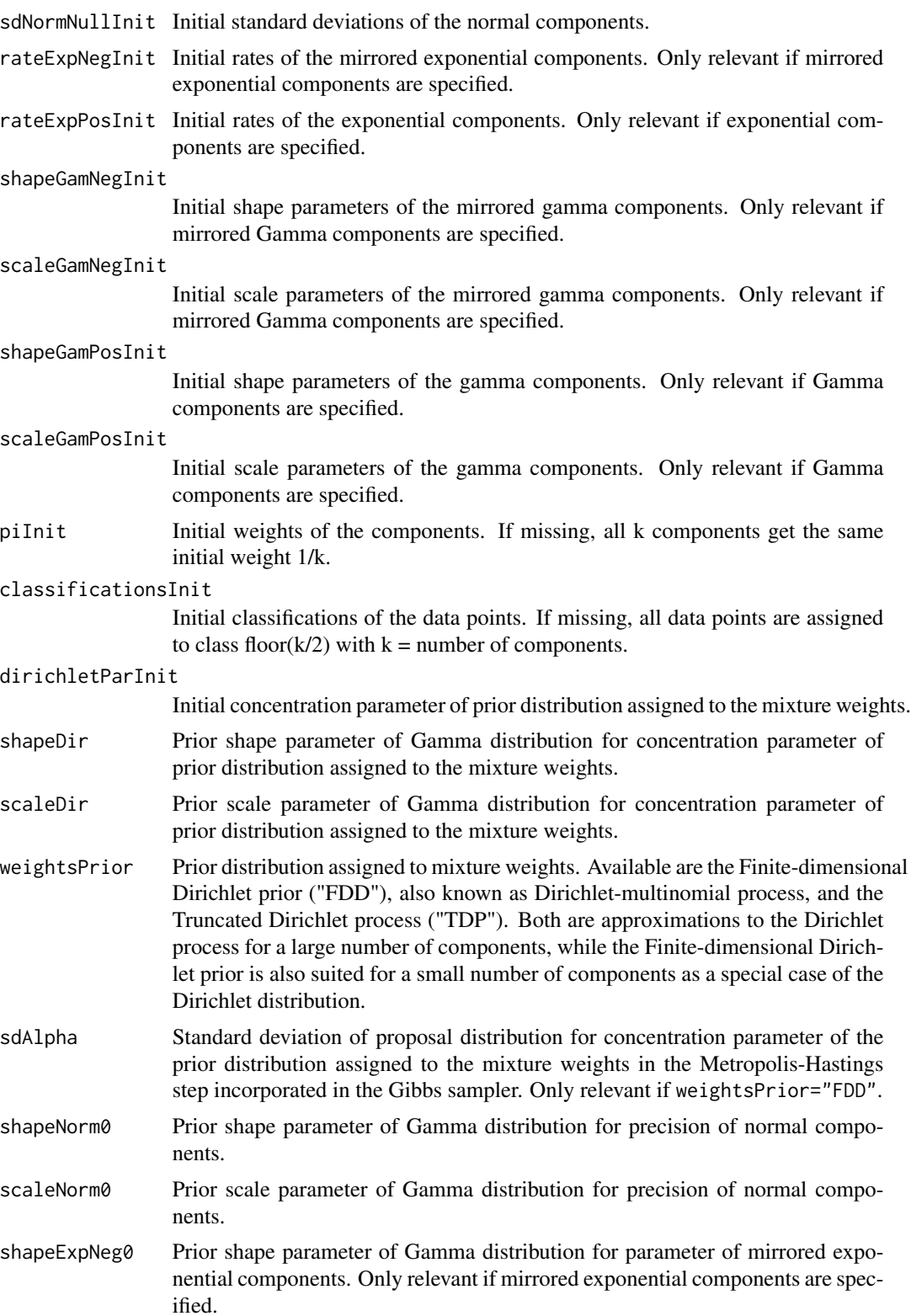

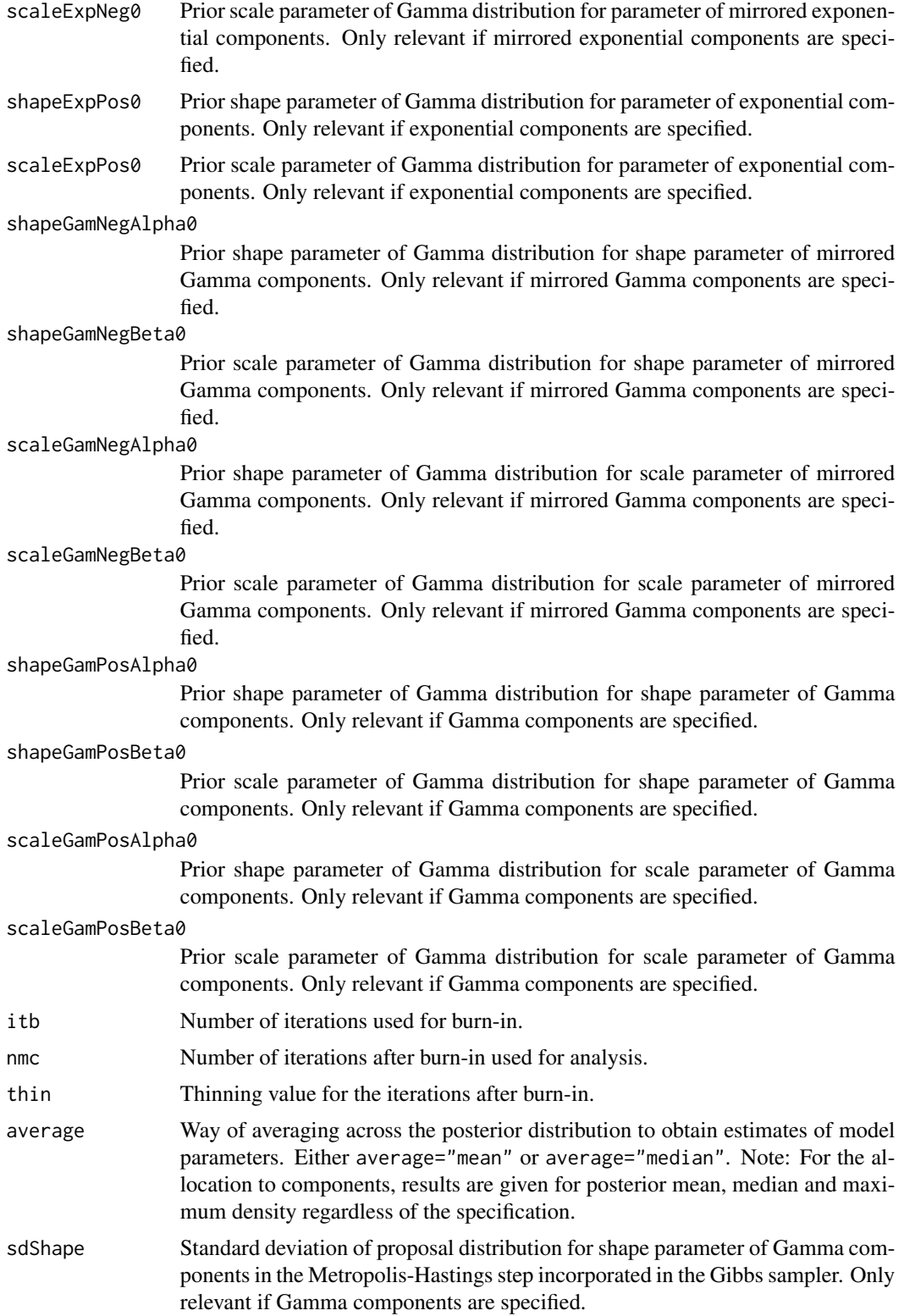

#### <span id="page-4-0"></span>Details

The convergence of Markov chains must be assessed prior to an interpretation of results. Inspection of trace plots via [plotChains](#page-24-1) is therefore urgently recommended. Iterations during which one of the chains has not yet reached stationarity should not be taken into account for analysis and can be excluded by setting an appropriate burn-in value itb. Autocorrelation between subsequent chain values can be reduced by thinning the chain, setting an appropriate value for thin. To ensure a sufficient number of iterations for the chains after the burn-in, nmc should be increased when the thinning is increased. The standard deviations of the proposal distribution in a Metropolis-Hastings step should be tuned to achieve a medium-level acceptance rate (e.g., 0.3-0.7): A very low acceptance rate would cause a long running time of the algorithm, while a very high acceptance rate typically leads to autocorrelation between the values of the chain. Acceptance is documented for each iteration in the chains slot of objects of class [MixModelBayes-class](#page-16-1).

#### Value

An object of class [MixModelBayes-class](#page-16-1) storing results, data, priors, initial values and information about convergence.

#### Author(s)

Martin Schaefer (martin.schaefer@udo.edu)

#### See Also

[plotChains](#page-24-1), [MixModelBayes-class](#page-16-1)

```
set.seed(1000)
z <- c(rnorm(1000, 0, 0.5), rnorm(1000, 0, 1))
mm <- bayesMixModel(z, normNull=1:2, sdNormNullInit=c(0.1, 0.2),
 piInit=c(1/2, 1/2), shapeNorm0=c(1, 1), scaleNorm0=c(1, 1),
  shapeExpNeg0=c(), scaleExpNeg0=c(),
 shapeExpPos0=c(), scaleExpPos0=c(), sdAlpha=1, itb=100, nmc=1000, thin=10)
mm
plotComponents(mm)
plotChains(mm, chain="pi")
z <- c(rnorm(200, 0, 1), rnorm(200, 0, 5), rexp(200, 0.1), -rexp(200, 0.1))
mm <- bayesMixModel(z, normNull=1:2, gamNeg=3, gamPos=4,
 sdNormNullInit=c(1, 1),
 shapeGamNegInit=1, scaleGamNegInit=1, shapeGamPosInit=1, scaleGamPosInit=1,
 shapeNorm0=c(1,3), scaleNorm0=c(1,3), sdAlpha=1,
 shapeGamNegAlpha0=1, shapeGamNegBeta0=1,
 scaleGamNegAlpha0=1, scaleGamNegBeta0=1,
  shapeGamPosAlpha0=1, shapeGamPosBeta0=1,
 scaleGamPosAlpha0=1, scaleGamPosBeta0=1, sdShape=0.025,
  itb=100, nmc=1000, thin=10)
mm
plotComponents(mm)
plotChains(mm, chain="pi")
```
<span id="page-5-0"></span>calculateCrossCorrelation

*Calculate the cross correlation for a given GRanges object.*

#### Description

This method calculates the cross correlation, i.e. the Pearson correlation between the coverages of the positive and negative strand from a DNA sequencing experiment. The cross correlation can be used as a quality measure in ChIP-seq experiments (Kharchenko et al. 2008). Cross correlation can also be used to estimate the fragment size by determining the shift (given in base pairs) that maximizes the cross correlation.

#### Usage

calculateCrossCorrelation(object, shift=c(200,250,300), bin=10, mode="none", minReads=10000, chrs=NA,

#### Arguments

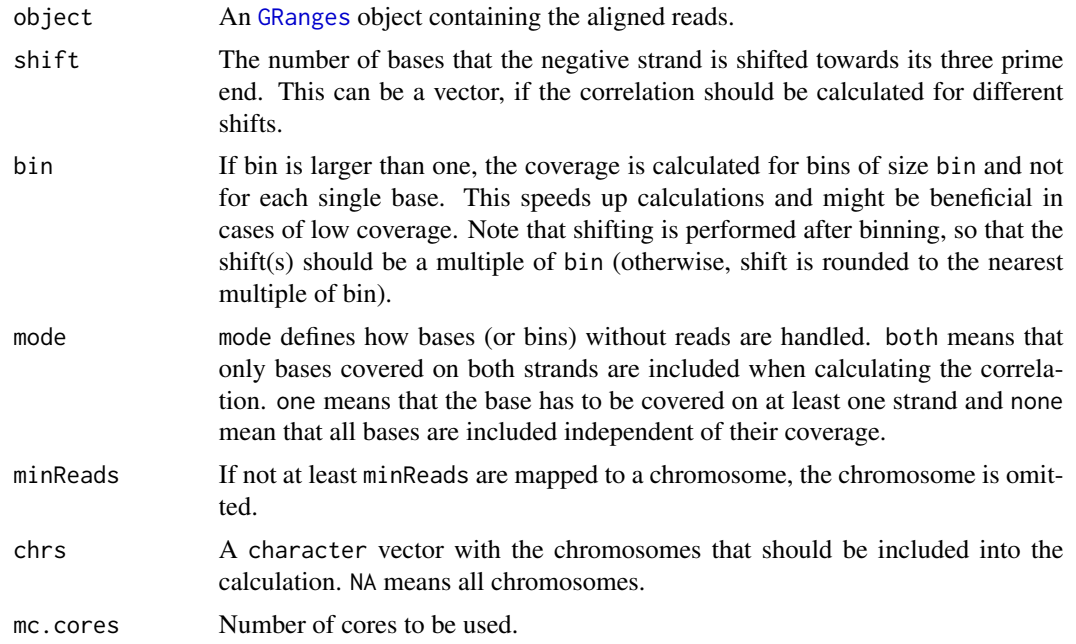

#### Details

Only 5 prime start positions of reads are used for calculating the coverage. Therefore, after removing duplicates in a single end sequencing experiment, the coverage can not be larger than one, if the bin size is set to one. (In this setting, mode both is meaningless.) If bin is larger than one, the coverage within a bin is aggregated. Then, the correlation is calculated for each shift. A shift (given in basepairs) should be multiple of the bin size (given in basepairs, too). If not, the binnend coverage is shifted by round(shift/bin) elements.

The different modes define whether regions without coverage or with only one covered strand should used. The original implementation in the package "spp" does not make use of regions without coverage. However, this seems to be a loss of information, since no coverage has also a biological meaning in a ChIP-seq experiment. If the fragment size is approximately 500bp, setting shift=seq(200, 800, 10), bin=10 and mode="none" should be a good setting.

After the cross correlation was calculated for each chromosome, the weighted mean correlation across all chromosomes is calculated. The weight for a specific chromosome equals the fraction of all reads that were aligned to that chromosome.

#### Value

A numeric vector with the cross correlation for each shift. The names of the vector correspond to the shifts.

#### Author(s)

Hans-Ulrich Klein (hklein@broadinstitute.org)

#### References

Kharchenko PV, Tolstorukov MY and Park PJ. Design and analysis of ChIP-seq experiments for DNA-binding proteins. Nat Biotechnol 2008, 26(12):1351-9

Landt SG et al., ChIP-seq guidelines and practices of the ENCODE and modENCODE consortia. Genome Res. 2012, 22(9):1813-31

#### See Also

[GRanges-class](#page-0-0)

```
triangularKernel <- function(x, pos, h) {
 res <- 1 - (abs(x - pos) / h)res[res < 0] <- 0
 return(res)
}
covPos \le round(triangularKernel(1:100, 60, 50) \star 100)
covNeg \le round(triangularKernel(1:100, 65, 50) \star 100)
reads <- GRanges(IRanges(start=c(rep(seq_along(covPos), covPos), rep(seq_along(covNeg), covNeg) - 9),
                         width=10),
                         strand=c(rep("+", sum(covPos)), rep("-", sum(covNeg))),
                         seqnames=rep("1", sum(covPos)+sum(covNeg)))
calculateCrossCorrelation(reads, shift=c(0,10), bin=1, mode="none", minReads=1)
cor(covPos, covNeg)
cor(covPos[1:(length(covPos)-10)], covNeg[11:length(covNeg)])
calculateCrossCorrelation(reads, shift=c(0,10), bin=1, mode="one", minReads=1)
cor(covPos[covPos != 0 | covNeg != 0], covNeg[covPos != 0 | covNeg = 0])
```

```
calculateCrossCorrelation(reads, shift=c(0,10), bin=1, mode="both", minReads=1)
cor(covPos[covPos != 0 & covNeg != 0], covNeg[covPos != 0 & covNeg != 0])
covPos2 <- round(triangularKernel(1:100, 60, 50) * 50)
covNeg2 \le round(triangularKernel(1:100, 68, 50) \star 50)
reads2 <- GRanges(IRanges(start=c(rep(seq_along(covPos2), covPos2), rep(seq_along(covNeg2), covNeg2) - 9),
                          width=10),
                          strand=c(rep("+", sum(covPos2)), rep("-", sum(covNeg2))),
                          seqnames=rep("2", sum(covPos2)+sum(covNeg2)))
seqlevels(reads2) <- c("1", "2")
allReads <- c(reads, reads2)
calculateCrossCorrelation(allReads, shift=5, minReads=1, bin=1, mode="none")
cor1 <- cor(covPos[1:(length(covPos)-5)], covNeg[6:length(covNeg)])
cor2 <- cor(covPos2[1:(length(covPos2)-5)], covNeg2[6:length(covNeg2)])
cor1 * (sum(c(covPos, covNeg))/length(allReads)) +
  cor2 * (sum(c(covPos2, covNeg2))/length(allReads))
```
<span id="page-7-1"></span>ChIPseqSet-class *Class* "ChIPseqSet"

#### **Description**

A class for storing count data obtained from ChIP-seq experiments by counting the number of reads lying within regions. The class extends [RangedSummarizedExperiment](#page-0-0).

#### Objects from the Class

Objects can be created by calls of the form ChIPseqSet(chipVals=countDataMatrix, rowRanges=genomicRegions, colData=DataFrame(row.names=colnames(countDataMatrix)), ...). However, one will most likely create a ChIPseqSet object by calling [summarizeReads](#page-28-1).

#### **Slots**

metadata: An optional list of arbitrary content describing the overall experiment.

- rowRanges: Object of class "GRanges" or "GRangesList" containing the genomic regions where the reads were counted.
- colData: Object of class "DataFrame" containing information on variable values of the samples. Some methods require the total library size of each sample stored in a column titled total-Counts.
- assays: Object of class SimpleList of a matrix, named chipVals containing the read counts per genomic region.

#### Extends

Class ["RangedSummarizedExperiment"](#page-0-0), directly.

#### <span id="page-8-0"></span>Methods

chipVals signature(object = "ChIPseqSet"): Returns the matrix with read counts.

- chipVals<- signature(object = "ChIPseqSet", value = "matrix"): Sets the matrix with read counts.
- cpm signature(object = "ChIPseqSet", libSize,log2=FALSE, priorCount=0.1): Returns an object of ChIPseqSet with read counts standardized by library size - counts per million (cpm). If the library size is not given, the column sums of the given object are used. Cpm values are logarithmized after adding priorCounts, if log2 is TRUE.

#### Author(s)

Hans-Ulrich Klein (hklein@broadinstitute.org)

#### See Also

[summarizeReads](#page-28-1), [normalizeChIP](#page-23-1)

#### Examples

showClass("ChIPseqSet")

eSet *Example gene expression data set.*

#### Description

The [ExpressionSet](#page-0-0) stores 2 replicates for each of two different conditions. Data were obtained from Affymetrix MouseGene 1.0 ST arrays.

#### Usage

data(eSet)

#### Format

An object of class [ExpressionSet](#page-0-0).

#### Details

The example data contains a subset of 200 probesets located on chromosome 1. Data were RMA normalized.

#### Examples

data(eSet) eSet pData(eSet)

<span id="page-9-0"></span>

#### Description

The data. frame stores transcription values obtained from the Cufflinks software for two samples (CEBPA\_WT and CEBPA\_KO). Transcription values are given in fragments per kilobase of transcripts per million fragments (FPKM).

#### Usage

data(fpkm)

#### Format

An object of class data.frame.

#### Details

All transcripts sharing the TSS were grouped and one transcription values is given for each group of transcripts. The example data contains a subset of about 3500 TSS located on chromosome 1.

#### Examples

data(fpkm) head(fpkm)

getAlignmentQuality *Calculation of basic alignments statistics*

#### Description

Calculates some basic alignment statistics for given bam files.

#### Usage

```
getAlignmentQuality(bamFile, verbose = FALSE, mc.cores = 1)
```
#### Arguments

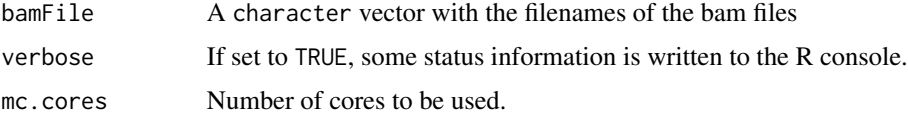

#### Details

The given bam files should have marked duplicates and not uniquely mapped reads should have a quality value of 0. In detail, this function returns a data frame with the following columns:

Sample File name without path and suffix

HeaderID ID field from bam header, if available

HeaderSampleID SM field from bam header, if available

HeaderLibraryID LB field from bam header, if available

TotalReads Total number of reads in bam file

MappedReads Number of mapped Reads

MappedReadsRel MappedReads/TotalReads

UniquelyMappedReads Number of mapped reads with mapping quality larger 0

UniquelyMappedReadsRel UniquelyMappedReads/MappedReads

UniquelyMappedUniqueReads Number of non duplicated mapped reads with mapping quality larger 0

UniquelyMappedUniqueReadsRel UniquelyMappedUniqueReads/MappedReads

NonRedundantFraction UniquelyMappedUniqueReads/UniquelyMappedReads

QualMean Mean mapping quality of all uniquely mapped unique reads

QualSd Standard deviation of the mapping quality of all uniquely mapped unique reads

**Quantile0** 0% quantile of the mapping quality of all uniquely mapped unique reads

Quantile25 25% quantile of the mapping quality of all uniquely mapped unique reads

Quantile50 50% quantile of the mapping quality of all uniquely mapped unique reads

Quantile75 75% quantile of the mapping quality of all uniquely mapped unique reads

Quantile100 100% quantile of the mapping quality of all uniquely mapped unique reads

Path Full path and file name as given in argument bamFile

#### Value

Returns a data frame with one row for each given bam file and the columns as listed in the details section.

#### Author(s)

Hans-Ulrich Klein (hklein@broadinstitute.org)

#### Examples

## Not run: getAlignmentQuality("myFile.bam")

<span id="page-11-0"></span>integrateData *Calculates a normalized correlation score from ChIP-seq and microarray gene expression data.*

#### Description

This function calculates the product of the standardized differences between two conditions in ChIPseq data and the respective standardized differences in gene expression data. A score close to zero means that there are no (large) differences in at least one of the two data sets. If the score is positive, equally directed differences exist in both data sets. In case of a negative score, differences have unequal signs in the two data sets.

#### Usage

```
integrateData(expr, chipseq, factor, reference)
```
#### Arguments

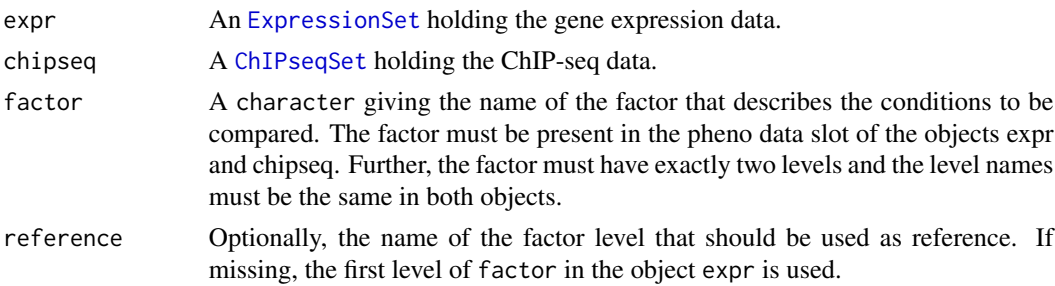

#### Details

Let A and B denote the gene expression value of one probe in the group of interest and in the reference group defined by the argument reference. And let X and Y be the ChIP-seq values assigned to that probe. This functions returnes for each probe

$$
Z = (A - B)/\sigma_{ge} \times (X - Y)/\sigma_{chip},
$$

where  $\sigma_{qe}$  is the standard deviation estimated from all observed difference in the gene expression data and  $\sigma_{chip}$  the standard deviation in the ChIP-seq data.

If there is more than one sample in any group and data set, the average of the replicates is calcuated first and than plugged into the formula above.

Not all features in expr must also be in chipseq and vice versa. Features present in only one of the two data types are omitted.

#### Value

A matrix with five columns. The first 4 columns store the (average) expression values and the (average) ChIP-seq values for each of the two conditions. The fith columns store the correlation score. The row names equal common feature names of expr and chipseq.

#### <span id="page-12-0"></span>mappedReads 13

#### Author(s)

Hans-Ulrich Klein (h.klein@uni-muenster.de)

#### See Also

[summarizeReads](#page-28-1) [normalizeChIP](#page-23-1)

#### Examples

```
ge <- matrix(c(5,12,5,11,11,10,12,11), nrow=2)
row.names(ge) <- c("100_at", "200_at")
colnames(ge) <- c("c1", "c2", "t1", "t2")
geDf <- data.frame(status=factor(c("control", "control", "treated", "treated")),
 row.names=colnames(ge))
eSet <- ExpressionSet(ge, phenoData=AnnotatedDataFrame(geDf))
chip <- matrix(c(10,20,20,22), nrow=2)
row.names(chip) <- c("100_at", "200_at")
\text{columns}(\text{chip}) \leq c("c", "t")rowRanges <- GRanges(IRanges(start=c(10,50), end=c(20,60)), seqnames=c("1","1"))
names(rowRanges) = c("100_at", "200_at")
chipDf <- DataFrame(status=factor(c("control", "treated")),
 totalCount=c(100, 100),
 row.names=colnames(chip))
cSet <- ChIPseqSet(chipVals=chip, rowRanges=rowRanges, colData=chipDf)
integrateData(eSet, cSet, factor="status", reference="control")
```
mappedReads *Mapped reads obtained from a anti-histone ChIP-seq experiment.*

#### Description

The [GRangesList](#page-0-0) contains two elements: "CEBPA\_WT\_1" and "CEBPA\_KO\_1". Both list elements are [GRanges](#page-0-0) objects storing mapped reads from anti-H3K4me3 ChIP-seq experiments. The first sample was a wild-type mouse cell line. The second sample was obtained from the same cell line after CEPBA knock-out.

#### Usage

```
data(mappedReads)
```
#### Format

A [GRangesList](#page-0-0) with two [GRanges](#page-0-0).

#### Details

Duplicated reads and reads mapping to more than one genomic location were removed. Reads were extended to the estimated DNA fragment size of 200bp towards the 3 prime end. Further, only reads lying within certain regions of chromomse 1 were kept to reduce storage space.

#### Examples

```
data(mappedReads)
names(mappedReads)
mappedReads[[1]]
```
<span id="page-13-1"></span>matchProbeToPromoter *A function assigning promoter regions to given probe IDs.*

#### Description

This function returns a GRangesList object asigning promoter regions to probes. The assignment of transcripts to probes and the transcriptional start sites must be given as arguments.

#### Usage

```
matchProbeToPromoter(probeToTranscript, transcriptToTSS, promWidth = 4000, mode = "union", fix = "cente
```
#### Arguments

probeToTranscript

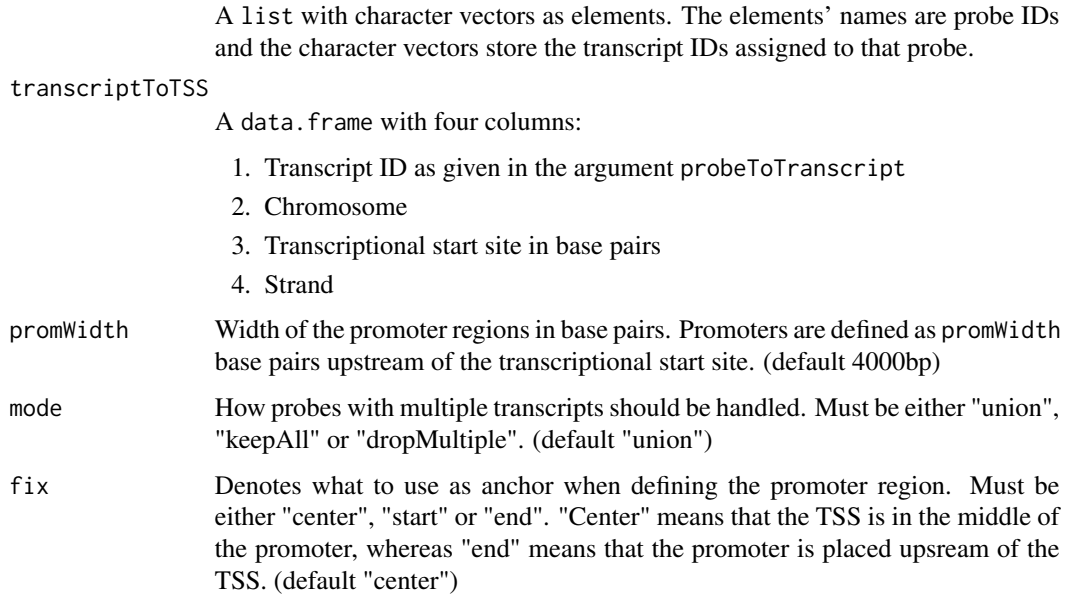

<span id="page-13-0"></span>

#### <span id="page-14-0"></span>Details

More than one transcript can be assigned to one probe in the given probeToTranscript argument. Several options how to handle such cases can be choosen by argument mode. "union": The union of all promoters is calculated and assigned to the probe. "keepAll": All promoters of all transcripts are assigned to the probe. If some transcript have identical TSSs, the same promoter region occurs several times. "dropMultiple": All probes that have more than one transcript with different TSS are removed.

The argument transcriptToTSS must have at least 4 columns giving the information as described above. The column names are not decisive, but their position.

#### Value

An object of class GRangesList with one element for each probe. If mode is not set to "dropMultiple", GRanges may consist of more than one range. The names of the lists' elements are the probe IDs and additionally, each GRanges has a meta data column "probe" giving the corresponding probe ID.

#### Author(s)

Hans-Ulrich Klein (h.klein@uni-muenster.de)

#### See Also

[summarizeReads](#page-28-1)

#### Examples

```
probeToTrans <- list("101"="ENST00011",
                     "102"=c("ENST00021", "ENST00022"),
                     "103"=NA)
transToTSS <- data.frame(
    transID=c("ENST00011", "ENST00021", "ENST00022"),
    chr=c("1", "1", "1"),
    tss=c(100000, 200000, 201000),
    strand=c("-", "+", "+"))
matchProbeToPromoter(probeToTrans, transToTSS,
    promWidth=4000, mode="union")
matchProbeToPromoter(probeToTrans, transToTSS,
    promWidth=4000, mode="keepAll")
```
<span id="page-14-1"></span>MixModel-class *Class* "MixModel"

#### <span id="page-14-2"></span>Description

This class stores a fitted mixture model.

#### Objects from the Class

A virtual Class: No objects may be created from it.

#### Slots

mmData: Object of class "numeric" storing the data.

configuration: Object of class "list" storing configuration. See notes for details.

results: Object of class "list" storing results. See notes for details.

#### Methods

- as.data.frame signature(object = "MixModel"): Returns a data.frame containing the z-scores and classification results. The optional argument classificationMethod can be used to change the default classification method.
- classification signature(object = "MixModel", method = "character"): Assess classification results.
- classification signature(object = "MixModel", method = "missing"): Assess classification results.

components signature(object = "MixModel"): Assess mixture components.

- mmData signature(object = "MixModel"): Assess data.
- $dim$  signature( $x = "MixModel")$ : Assess dimension, i.e. numer of data points and number of components.
- **length** signature( $x = "MixModel")$ : Number of data points.
- listClassificationMethods signature(object = "MixModel"): List available classification methods.

show signature(object = "MixModel"): Print an object of MixModel on screen.

summary signature(object = "MixModel"): Returns a list of data frames summarizing the parameter estimations for each component.

weights signature(object = "MixModel"): Asses the components weights.

#### Note

Slots configuration and results are lists with named elements. The following elements make up the minimum set of element that must be present. Depending on the method that was used to fit the mixture model, more elements may be present.

Slot configuration has at least one element.

1. inits A list with at least two elements: component and pi. components contains a list of objects of [MixtureComponent-class](#page-19-1) storing the inital parameters of the mixture components. pi is a vector storing the initial components' weights.

Slot results has at least three elements.

- 1. components A list of objects of [MixtureComponent-class](#page-19-1) storing the fitted mixture components.
- 2. pi A numeric vector holding the estimated components' weights.
- 3. classification A list of numeric vectors of the same length as data storing the classification results.

#### <span id="page-16-0"></span>MixModelBayes-class 17

#### Author(s)

Hans-Ulrich Klein (h.klein@uni-muenster.de)

#### See Also

[mlMixModel](#page-20-1) [bayesMixModel](#page-1-1) [MixModelML](#page-17-1) [MixModelBayes](#page-16-1)

#### Examples

showClass("MixModel")

<span id="page-16-1"></span>MixModelBayes-class *Class* "MixModelBayes"

#### Description

This class stores a Bayesian mixture model fitted by MCMC methods.

#### Objects from the Class

Objects can be created by calls of the form new("MixModelBayes", ...).

#### **Slots**

chains: Object of class "list" storing the course of the Markov chains for each parameter.

mmData: Object of class "numeric" storing the data.

configuration: Object of class "list" storing configuration. See notes for details.

results: Object of class "list" storing results. See notes for details.

#### Extends

Class ["MixModel"](#page-14-1), directly.

#### Methods

chains signature(object = "MixModelBayes"): Gives access to the chains slot of the object.

acceptanceRate signature(object = "MixModelBayes"): Gives the acceptance rate for the parameter of the Dirichlet distribution. Acceptance rates between 0.3 and 0.7 are usually desired. Values not smaller than 0.1 (not larger than 0.9) might still be acceptable. The acceptance rate is only meaningful if the option weightsPrior was set to the Finite-dimensional Dirichlet prior.

<span id="page-17-0"></span>In addition to the content described in [MixModel](#page-14-1), the following elements are present: Slot configuration:

- 1. initsAs in [MixModel](#page-14-1).
- 2. priorsA list specifying the prior distributions for the parameters of the components and the parameter of the Dirichlet process.
- 3. chainA list with the technical specifications for the Markov Chains.

Slot results is exactly like in [MixModel](#page-14-1). Slot chains:

- 1. componentsA list giving the values for the parameters of the components in each iteration after burn-in and application of thinning.
- 2. piA matrix giving the values for the weights pi of the components in each iteration after burnin and application of thinning.
- 3. dirichletParameterA vector giving the values for dirichlet Parameter in each iteration after burn-in and application of thinning.
- 4. classificationA matrix giving the number of genes classified to each components in each iteration after burn-in and application of thinning.

#### Author(s)

Hans-Ulrich Klein (h.klein@uni-muenster.de)

#### See Also

[bayesMixModel](#page-1-1) [MixModel](#page-14-1)

#### Examples

```
showClass("MixModelBayes")
```
<span id="page-17-1"></span>MixModelML-class *Class* "MixModelML"

#### **Description**

This class stores a mixture model fitted by a maximum likelihood approach.

#### Objects from the Class

Objects can be created by calls of the form new("MixModelML", ...). Usually, objects are created by [mlMixModel](#page-20-1).

#### <span id="page-18-0"></span>Slots

convergence: Object of class "list" storing information about the convergence of the EM algorithm.

mmData: Object of class "numeric" storing the data.

configuration: Object of class "list" storing configuration. See notes for details.

results: Object of class "list" storing results. See notes for details.

#### Extends

Class ["MixModel"](#page-14-1), directly.

#### Methods

convergence signature(object = "MixModelML"): Access to the convergence information.

#### Note

In addition to the content described in [MixModel](#page-14-1), the following elements are present: Slot configuration:

1. convergenceA list storing the maximum number of allowed iterations. And delta log likelihood limit, that is interpreted as convergence, if the delta log likelihood falls below that limit.

Slot results is exactly like in [MixModel](#page-14-1). Slot convergence:

- 1. iterationsNumber of iterations ran.
- 2. deltaLogLikDelta of log likelihood observed in the last iteration.
- 3. logLikLog likelihood of the model fit.

#### Author(s)

Hans-Ulrich Klein (h.klein@uni-muenster.de)

#### See Also

[mlMixModel](#page-20-1) [MixModel](#page-14-1)

#### Examples

showClass("MixModelML")

<span id="page-19-1"></span><span id="page-19-0"></span>MixtureComponent-class

*Class* "MixtureComponent"

#### **Description**

A class representing a mixture component.

#### Objects from the Class

Objects can be created by calls of the form new("MixtureComponent", ...).

#### Slots

name: Object of class "character" giving the name or type of the mixture component.

parameters: Object of class "list" storing the parameters of corresponding distribution.

pdf: Object of class "function" giving the pdf of the mixture component.

color: Object of class "character" giving the color of the component that is used by plotting methods.

#### Methods

show signature(object = "MixtureComponent"): A method plotting a summary of the component on screen.

#### Note

The element in parameters should be named by the argument names of pdf such that this call works: do.call(object@pdf, c(list(x=data), object@parameters))

#### Author(s)

Hans-Ulrich Klein (h.klein@uni-muenster.de)

#### See Also

[MixModel](#page-14-1)

#### Examples

showClass("MixtureComponent")

<span id="page-20-1"></span><span id="page-20-0"></span>mlMixModel *Fits a mixture model using the maximum likelihood principle.*

#### Description

This method calculates the maximum likelihood estimations of a mixture model using the expectationmaximization (EM) algorithm. The mixture model may consists of normal components (with a fixed expectation of 0) and exponential components, which may be mirrored in order to model negative values.

#### Usage

```
mIMixModel(z, normNull = c(), expNeg = c(), expPos = c(), sdNormNullInit = c(), rateExpNegInit = c(), rater = m
```
#### Arguments

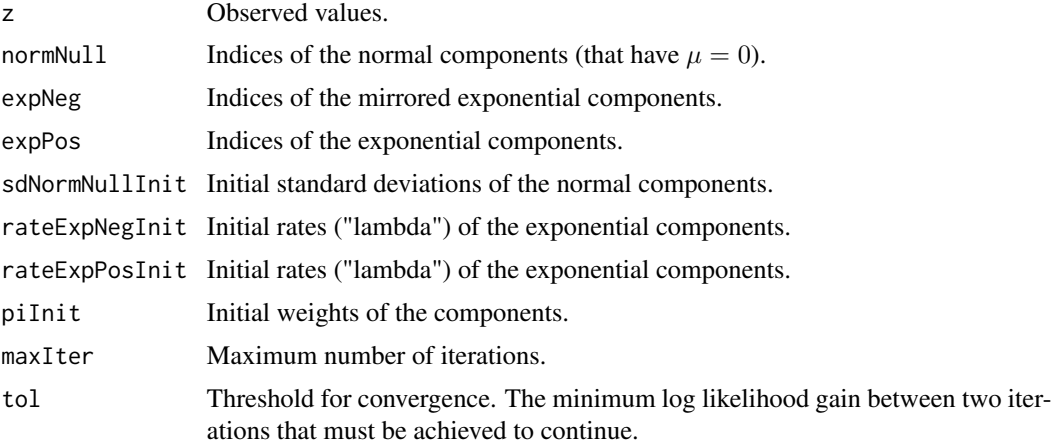

#### Details

The EM algorithm is known to converge slowly in some cases and local maxima may avoid finding the optimal solution. Users should try different initial values and different convergence criteria.

The components' indices do not influence the result, but may influence the order in which components are listed or ploted by downstream methods. Indices must be successive integers from 1 to n.

#### Value

An object of [MixModelML-class](#page-17-1) storing results, data, initial values and information about the convergence.

#### Author(s)

Hans-Ulrich Klein (h.klein@uni-muenster.de)

#### See Also

[MixModelML-class](#page-17-1)

#### Examples

```
z <- c(rnorm(1000, 0, 0.5), rnorm(1000, 0, 1))
mm <- mlMixModel(z, normNull=1:2, sdNormNullInit=c(0.1, 0.2),
   pi=c(1/2, 1/2), maxIter=500, tol=0.001)
mm
z <- c(rnorm(1000, 0, 3), rnorm(1000, 0, 5), rexp(1000, 5), -rexp(1000, 5))
mm <- mlMixModel(z, normNull=1:2, expNeg=3, expPos=4,
   sdNormNullInit=c(1, 2), rateExpNegInit=8, rateExpPosInit=8,
   pi=c(1/4, 1/4, 1/4, 1/4), maxIter=500, tol=0.001)
mm
```
normalize *Normalization of ChIP-seq and other count data*

#### Description

This function implements some methods for between-sample normalization of count data. Although these methods were developed for RNA-seq data, they are also useful for ChIP-seq data normalization after reads were counted within regions or bins. Some methods may also be applied to count data after within-sample normalization (e.g. TPM or RPKM values).

#### Usage

```
## S4 method for signature 'ChIPseqSet'
normalize(object, method, isLogScale = FALSE, trim = 0.3, totalCounts)
## S4 method for signature 'ExpressionSet'
normalize(object, method, isLogScale = FALSE, trim = 0.3, totalCounts)
```
#### Arguments

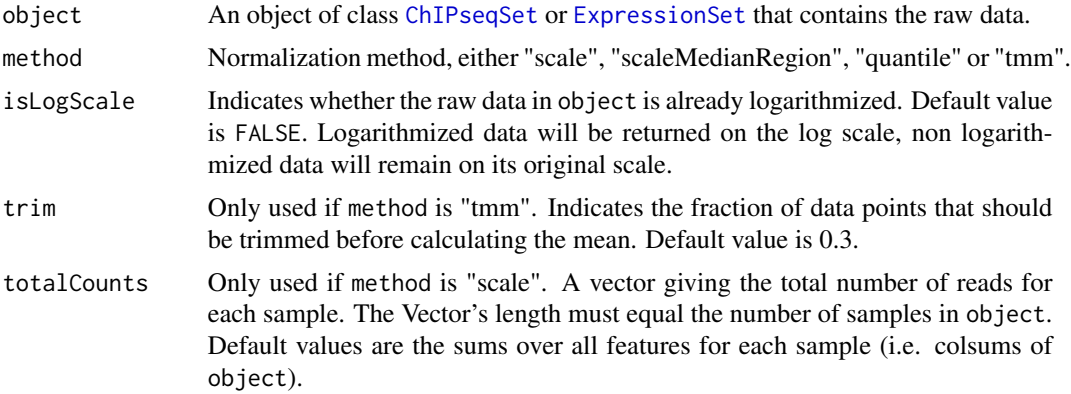

<span id="page-21-0"></span>

#### normalize 23

#### Details

The following normalization methods are implemented:

- 1. scaleSamples are scaled by a factor such that all samples have the same number  $N$  of reads after normalization, where  $N$  is the median number of reads observed accross all samples. If the argument totalCounts is missing, the total numbers of reads are calculated from the given data. Otherwise, the values in totalCounts are used.
- 2. scaleMedianRegionThe scaling factor  $s_j$  for the j-th sample is defined as

$$
s_j = median_i \frac{k_{ij}}{\prod_{v=1}^m k_{iv}}.
$$

 $k_{ij}$  is the value of region i in sample j. See Anders and Huber (2010) for details.

- 3. quantileQuantile normalization is applied to the ChIP-seq values such that each sample has the same cdf after normalization.
- 4. tmmThe trimmed mean M-value (tmm) normalization was proposed by Robinson and Oshlack (2010). Here, the logarithm of the scaling factor for sample  $i$  is calculated as the trimmed mean of

 $\log(k_{i,j}/m_j)$ .

Variable  $m_j$  denotes the geometric mean of region j. Argument trim is set to 0.3 as default value, so that the smallest 15% and the largest 15% of the log ratios are trimmed before calculating the mean.

#### Value

An object of the same class as the input object with the normalized data.

#### Author(s)

Hans-Ulrich Klein (hklein@broadinstitute.org)

#### References

Anders and Huber. Differential expression analysis for sequence count data. Genome Biol. 2010;11(10):R106.\ Robinson and Oshlack. A scaling normalization method for differential expression analysis of RNA-seq data. Genome Biol. 2010;11(3):R25

```
set.seed(1234)
chip <- matrix(c(rpois(20, lambda=10), rpois(20, lambda=20)), nrow=20,
               dimnames=list(paste("feature", 1:20, sep=""), c("sample1", "sample2")))
rowRanges <- GRanges(IRanges(start=1:20, end=1:20),
                   seqnames=c(rep("1", 20)))
names(rowRanges) = rownames(chip)
cSet <- ChIPseqSet(chipVals=chip, rowRanges=rowRanges)
tmmSet <- normalize(cSet, method="tmm", trim=0.3)
mean(log(chipVals(tmmSet))[, 1], trim=0.3) -
```

```
mean(log(chipVals(tmmSet))[, 2], trim=0.3) < 0.01
quantSet <- normalize(cSet, method="quantile")
all(quantile(chipVals(quantSet)[, 1]) == quantile(chipVals(quantSet)[, 2]))
```
<span id="page-23-1"></span>normalizeChIP *Normalization of ChIP-seq count data. (deprecated)*

#### Description

This method is deprecated. Use normalize instead. This method implements some normalization approaches for ChIP-seq data after counting reads within regions or bins. Similar methods are often applied to RNA-seq data after counting reads within genes.

#### Usage

normalizeChIP(object, method)

#### Arguments

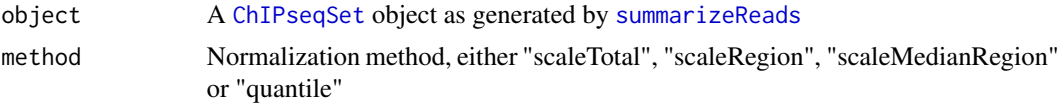

#### **Details**

The following normalization methods are implemented:

- 1. scaleTotalSamples are scaled by a factor such that all samples have the same number of reads (the median number of reads observed accross all samples before normalization). All reads are used for calculating the scaling factor.
- 2. scaleRegionSamples are scaled by a factor such that all samples have the same number of reads (the median number of reads observed accross all samples before normalization). In contrast to scaleTotal, only reads falling into the regions (genes, promoters) that were used to create the given [ChIPseqSet](#page-7-1) object are used for calculating the scaling factor. Hence, the sum of all columns of the returned [ChIPseqSet](#page-7-1) are equal after applying this method.
- 3. scaleMedianRegionThe scaling factor  $s_i$  for the j-th sample is defined as:

$$
s_j = median_i \frac{k_{ij}}{\prod_{v=1}^{m} k_{iv}}
$$

 $k_{ij}$  is the value of region i in sample j. See Anders and Huber (2010) for details.

4. quantileQuantile normalization is applied to the ChIP-seq values such that each sample has the same cdf after normalization.

#### Value

An [ChIPseqSet-class](#page-7-1) object with normalized ChIP-seq values.

#### <span id="page-24-0"></span>plotChains 25

#### Author(s)

Hans-Ulrich Klein (h.klein@uni-muenster.de

#### References

Anders and Huber; Differential expression analysis for sequence count data; Genome Biology 2010, 11:R106

#### See Also

[summarizeReads](#page-28-1)

#### Examples

```
chip <- matrix(c(5,6,5,6,10,12,10,12), nrow=4,
               dimnames=list(c("f1", "f2", "f3", "f4"), c("s1", "s2")))
rowRanges <- GRanges(IRanges(start=c(10, 20, 30, 40), end=c(11, 21, 31, 41)),
                   seqnames=c("1", "1", "1", "1"))
names(rowRanges) = rownames(chip)
chipDf <- DataFrame(totalCount=c(100, 100),
                    row.names=colnames(chip))
cSet <- ChIPseqSet(chipVals=chip, rowRanges=rowRanges, colData=chipDf)
chipVals(cSet)
chipVals(normalize(cSet, method="scaleMedianRegion"))
chipVals(normalize(cSet, method="quantile"))
```
<span id="page-24-1"></span>plotChains *Produces trace plots for a Bayesian mixture model*

#### Description

This function method draws trace plots for a Bayesian mixture model, e.g. visualizes the course of the Markov Chains. Inspection of the Markov Chains is important to determine convergence of the chains, which is necessary for sensible results.

#### Usage

```
plotChains(object, chain, component, itb = 1, thin = 1, cols, \ldots)
```
#### Arguments

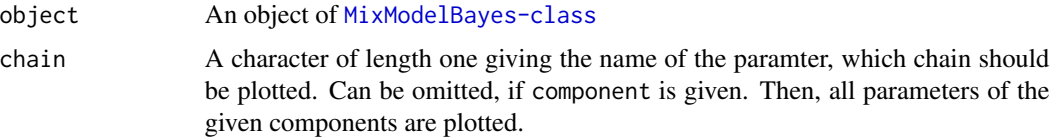

<span id="page-25-0"></span>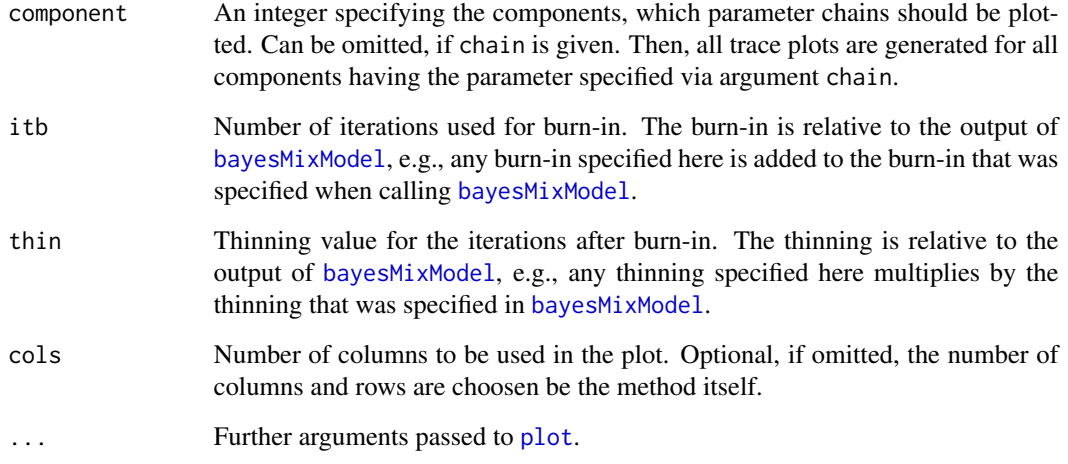

#### Details

The number of iterations necessary until a Markov chain reaches stationarity depends on the specific model and data. For any inference based on Markov Chain Monte Carlo methods, it is therefore necessary to inspect the convergence of Markov Chains. One way to do this is visual inspection of trace plots using this method.

If argument main is passed to this method, it should have as many elements as chains are plotted. Otherwise, vector main is reapted.

#### Author(s)

Hans-Ulrich Klein (h.klein@uni-muenster.de) Martin Schaefer (martin.schaefer@udo.edu)

#### See Also

[bayesMixModel](#page-1-1), [MixModelBayes-class](#page-16-1)

```
z <- c(rnorm(1000, 0, 3), rnorm(1000, 0, 5), rexp(1000, 5), -rexp(1000, 5))
mm <- bayesMixModel(z, normNull=1:2, expNeg=3, expPos=4,
 sdNormNullInit=c(1, 2), rateExpNegInit=8, rateExpPosInit=8,
 shapeNorm0=c(1, 1), scaleNorm0=c(1, 1),
 shapeExpNeg0=c(1, 1), scaleExpNeg0=c(1, 1),
 shapeExpPos0=c(1, 1), scaleExpPos0=c(1, 1),
 sdAlpha=1, itb=200, nmc=1000, thin=10)
plotChains(mm, chain="pi")
plotChains(mm, component=c(2,3))
```
<span id="page-26-0"></span>plotClassification *Plot classification obtained from a mixture model.*

#### Description

This method visualizes the assignment of data points to the mixture components of the given mixture model. The components are plotted on the y-axis and the data on the x-axis. Data points are plotted in the color of the respective mixture component.

#### Usage

```
plotClassification(object, method, ...)
```
#### Arguments

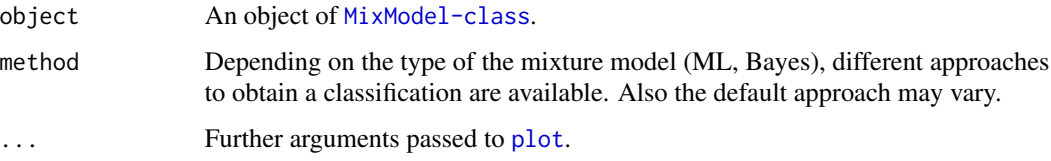

#### Details

If method is given, it must be a valid option for method classification. E.g., if [bayesMixModel](#page-1-1) was used to create the mixture model, valid options are "maxDens", "median" and "mode".

Arguments "col" and "pch" can be given to specify the color and the shape of the points plotted. Their length must equal to the number of components.

#### Author(s)

Hans-Ulrich Klein (h.klein@uni-muenster.de)

#### See Also

[MixModel-class](#page-14-1) [listClassificationMethods](#page-14-2)

```
z <- c(rnorm(100, 0, 10), rnorm(100, 0, 2), rexp(100, 1/2), -rexp(100, 1/2))
mm <- mlMixModel(z, normNull=1:2, expNeg=3, expPos=4,
   sdNormNullInit=c(1, 2), rateExpNegInit=c(1/2), rateExpPosInit=c(1/2),
  pi=c(1/4, 1/4, 1/4, 1/4), maxIter=50, tol=0.01)
plotClassification(mm)
```
<span id="page-27-0"></span>

#### Description

This function plots the mixture pdf, the estimated data pdf and the weighted pdfs of all components of the given mixture model. The plot is useful to assess the fit of the model.

#### Usage

```
plotComponents(object, density = FALSE, ...)
```
#### Arguments

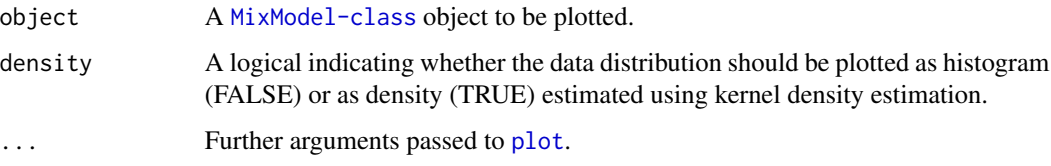

#### Details

If the argument "col" is given, the first color is used for the mixture pdf. The following colors (2 to n+1) are used for the n mixture components' pdfs. If density is set to TRUE, a further color (n+2) must be given, that is used for the data pdf. The same applies for the argument "lty", which can be given to specify the line type used to plot the densities.

#### Author(s)

Hans-Ulrich Klein (h.klein@uni-muenster.de)

#### See Also

[MixModel-class](#page-14-1)

```
z <- c(rnorm(100, 0, 1), rnorm(100, 0, 2), rexp(100, 1/2), -rexp(100, 1/2))
mm <- mlMixModel(z, normNull=1:2, expNeg=3, expPos=4,
  sdNormNullInit=c(1, 2), rateExpNegInit=c(1/2), rateExpPosInit=c(1/2),
  pi=c(1/4, 1/4, 1/4, 1/4), maxIter=50, tol=0.01)
plotComponents(mm)
```
<span id="page-28-1"></span><span id="page-28-0"></span>

#### Description

This function takes reads from e.g. ChIP-seq experiments and regions, e.g. promoters of genes, and assigns the number of overlapping reads to that region. This method was written particularly with regard to histone ChIP-seq experiments. Some histone modifications mainly occur at transcriptional start sites and thus ChIP-seq values can be assigned to genes by counting the number of reads within genes' pomoter regions. However, some genes may have several transcript and hence several promoters. Different options for handling multiple promoters are implemented. This method is also useful when integrating microarray expression data and ChIP-seq data, since most array platforms are gene centric and have probes that measure several transcripts.

#### Usage

summarizeReads(object, regions, summarize)

#### Arguments

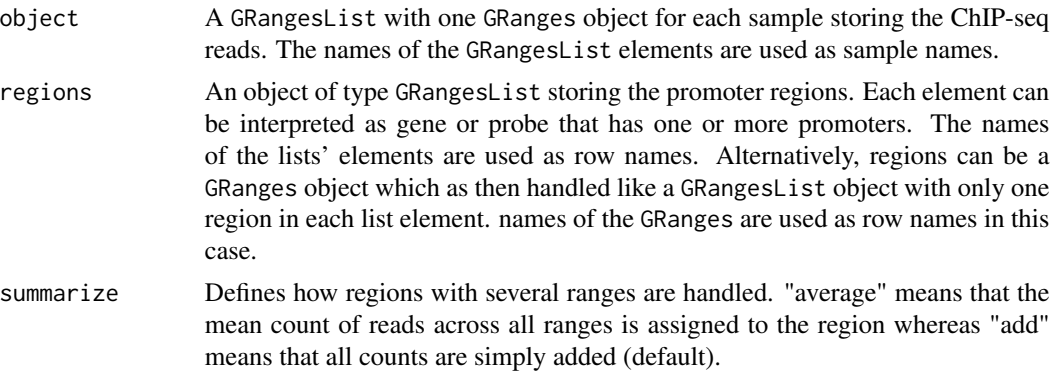

#### Details

This function is usually applied after calling [matchProbeToPromoter](#page-13-1). When [matchProbeToPromoter](#page-13-1) is used with mode "union", it is recommended to use "add". If the option "keepAll" had been used, one might want to use "average".

This method uses [countOverlaps](#page-0-0) and counts each read that overlaps with at least one base.

#### Value

Returns a ChIPseqSet with number of rows equal to the length of regions and number of samples equal to the length of object.

#### Author(s)

Hans-Ulrich Klein (h.klein@uni-muenster.de)

#### <span id="page-29-0"></span>See Also

[matchProbeToPromoter](#page-13-1) [ChIPseqSet-class](#page-7-1)

#### Examples

```
chipSeq <- GRangesList()
chipSeq[[1]] <- GRanges(seqnames=c("1", "1", "1", "1"),
    ranges=IRanges(start=c(97900, 198200, 198600, 202500),
        end=c(98100, 198400, 198800, 202700)),
    strand=c("+", "+", "+", "+"))
chipSeq[[2]] <- GRanges(seqnames=c("1", "1", "1", "1"),
   ranges=IRanges(start=c(97900, 198200, 198600, 300000),
        end=c(98100, 198400, 198800, 300200)),
    strand=c("+", "+", "+", "+"))
names(chipSeq) = c("sample1", "sample2")
promoters <- GRanges(seqnames=c("1", "1", "1"),
   ranges=IRanges(start=c(98000, 198000, 202000),
        end=c(101999, 201999, 205999)),
    strand=c("-", "+", "+"),
    probe=c("101", "102", "102"))
promoters <- split(promoters, elementMetadata(promoters)$probe)
chipSet <- summarizeReads(chipSeq, promoters, summarize="add")
chipVals(chipSet)
```
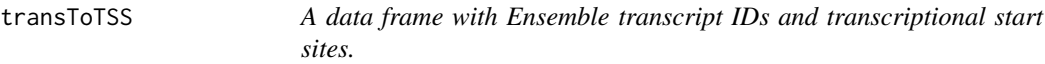

#### Description

The data frame stores Ensemble transcript IDs and repective chromosomes, transcriptional start sites and strands for mus musculus (mm10).

#### Usage

data(transToTSS)

#### Format

A data frame with 277 mouse transcripts with the following 4 variables:

ensembl\_transcript\_id A character giving the Ensemble transcript ID.

chromosome\_name A character with the respective chromomse name.

transcript\_start An integer storing the respective transcriptional start site.

strand An integer storing the respective strand information.

#### transToTSS 31

#### Details

Given a character vector transcripts with the Ensemble transcript IDs, a data frame like this can be obtained via biomaRt:

```
library("biomaRt") mart <- useMart("ensembl", dataset="mmusculus_gene_ensembl") transToTSS
<- getBM(attributes=c("ensembl_transcript_id", "chromosome_name", "transcript_start",
"transcript_end", "strand"), filters="ensembl_transcript_id", values=transcripts,
mart=mart)
```
#### Source

http://www.ensembl.org

#### Examples

data(transToTSS) head(transToTSS)

# <span id="page-31-0"></span>**Index**

∗ classes ChIPseqSet-class, [8](#page-7-0) MixModel-class, [15](#page-14-0) MixModelBayes-class, [17](#page-16-0) MixModelML-class, [18](#page-17-0) MixtureComponent-class, [20](#page-19-0) ∗ cross correlation calculateCrossCorrelation, [6](#page-5-0) ∗ datasets eSet, [9](#page-8-0) fpkm, [10](#page-9-0) mappedReads, [13](#page-12-0) transToTSS, [30](#page-29-0) ∗ normalization normalize, [22](#page-21-0)

acceptanceRate *(*MixModelBayes-class*)*, [17](#page-16-0) acceptanceRate,MixModelBayes-method *(*MixModelBayes-class*)*, [17](#page-16-0) as.data.frame,MixModel-method *(*MixModel-class*)*, [15](#page-14-0)

bayesMixModel, [2,](#page-1-0) *[17,](#page-16-0) [18](#page-17-0)*, *[26,](#page-25-0) [27](#page-26-0)* bayesMixModel,numeric-method *(*bayesMixModel*)*, [2](#page-1-0)

calculateCrossCorrelation, [6](#page-5-0) calculateCrossCorrelation,GRanges-method *(*calculateCrossCorrelation*)*, [6](#page-5-0) chains *(*MixModelBayes-class*)*, [17](#page-16-0) chains, MixModelBayes-method *(*MixModelBayes-class*)*, [17](#page-16-0) ChIPseqSet, *[12](#page-11-0)*, *[22](#page-21-0)*, *[24](#page-23-0)* ChIPseqSet *(*ChIPseqSet-class*)*, [8](#page-7-0) ChIPseqSet,matrix,GRanges-method *(*ChIPseqSet-class*)*, [8](#page-7-0) ChIPseqSet,matrix,GRangesList-method *(*ChIPseqSet-class*)*, [8](#page-7-0) ChIPseqSet-class, [8](#page-7-0) chipVals *(*ChIPseqSet-class*)*, [8](#page-7-0)

chipVals,ChIPseqSet-method *(*ChIPseqSet-class*)*, [8](#page-7-0) chipVals<- *(*ChIPseqSet-class*)*, [8](#page-7-0) chipVals<-,ChIPseqSet,matrix-method *(*ChIPseqSet-class*)*, [8](#page-7-0) classification *(*MixModel-class*)*, [15](#page-14-0) classification,MixModel,character-method *(*MixModel-class*)*, [15](#page-14-0) classification,MixModel,missing-method *(*MixModel-class*)*, [15](#page-14-0) components *(*MixModel-class*)*, [15](#page-14-0) components,MixModel-method *(*MixModel-class*)*, [15](#page-14-0) convergence *(*MixModelML-class*)*, [18](#page-17-0) convergence, MixModelML-method *(*MixModelML-class*)*, [18](#page-17-0) countOverlaps, *[29](#page-28-0)* cpm *(*ChIPseqSet-class*)*, [8](#page-7-0) cpm,ChIPseqSet-method *(*ChIPseqSet-class*)*, [8](#page-7-0)

dim,MixModel-method *(*MixModel-class*)*, [15](#page-14-0)

eSet, [9](#page-8-0) ExpressionSet, *[9](#page-8-0)*, *[12](#page-11-0)*, *[22](#page-21-0)*

#### fpkm, [10](#page-9-0)

getAlignmentQuality, [10](#page-9-0) getAlignmentQuality,character-method *(*getAlignmentQuality*)*, [10](#page-9-0) GRanges, *[6](#page-5-0)*, *[13](#page-12-0)* GRangesList, *[13](#page-12-0)*

integrateData, [12](#page-11-0) integrateData,ExpressionSet,ChIPseqSet,character,character *(*integrateData*)*, [12](#page-11-0) integrateData,ExpressionSet,ChIPseqSet,character,missing-m *(*integrateData*)*, [12](#page-11-0) integrateData, ExpressionSetIllumina, ChIPseqSet, character, c *(*integrateData*)*, [12](#page-11-0)

#### $I<sub>N</sub>DEX$  33

integrateData,ExpressionSetIllumina,ChIPseqSe**showaMaxMedelininsingdnMfkMod**del-class), *(*integrateData*)*, [12](#page-11-0) length,MixModel-method *(*MixModel-class*)*, [15](#page-14-0) listClassificationMethods, *[27](#page-26-0)* listClassificationMethods *(*MixModel-class*)*, [15](#page-14-0) listClassificationMethods,MixModel-method *(*MixModel-class*)*, [15](#page-14-0) mappedReads, [13](#page-12-0) matchProbeToPromoter, [14,](#page-13-0) *[29,](#page-28-0) [30](#page-29-0)* matchProbeToPromoter,list,data.frame-method *(*matchProbeToPromoter*)*, [14](#page-13-0) MixModel, *[17](#page-16-0)[–20](#page-19-0)* MixModel-class, [15](#page-14-0) MixModelBayes, *[17](#page-16-0)* MixModelBayes-class, [17](#page-16-0) MixModelML, *[17](#page-16-0)* MixModelML-class, [18](#page-17-0) MixtureComponent-class, [20](#page-19-0) mlMixModel, *[17](#page-16-0)[–19](#page-18-0)*, [21](#page-20-0) mlMixModel,numeric-method *(*mlMixModel*)*, [21](#page-20-0) [15](#page-14-0) show,MixtureComponent-method *(*MixtureComponent-class*)*, [20](#page-19-0) summarizeReads, *[8,](#page-7-0) [9](#page-8-0)*, *[13](#page-12-0)*, *[15](#page-14-0)*, *[24,](#page-23-0) [25](#page-24-0)*, [29](#page-28-0) summarizeReads,GRangesList,GRanges,character-method *(*summarizeReads*)*, [29](#page-28-0) summarizeReads,GRangesList,GRanges,missing-method *(*summarizeReads*)*, [29](#page-28-0) summarizeReads,GRangesList,GRangesList,character-method *(*summarizeReads*)*, [29](#page-28-0) summarizeReads,GRangesList,GRangesList,missing-method *(*summarizeReads*)*, [29](#page-28-0) summary, MixModel-method *(*MixModel-class*)*, [15](#page-14-0) summary, MixModelBayes-method *(*MixModel-class*)*, [15](#page-14-0) transToTSS, [30](#page-29-0) weights,MixModel-method *(*MixModel-class*)*, [15](#page-14-0)

normalize, [22](#page-21-0) normalize,ChIPseqSet-method *(*normalize*)*, [22](#page-21-0) normalize,ExpressionSet-method *(*normalize*)*, [22](#page-21-0) normalizeChIP, *[9](#page-8-0)*, *[13](#page-12-0)*, [24](#page-23-0) normalizeChIP,ChIPseqSet,character-method *(*normalizeChIP*)*, [24](#page-23-0)

*(*MixModel-class*)*, [15](#page-14-0)

mmData *(*MixModel-class*)*, [15](#page-14-0) mmData, MixModel-method

```
plot, 26–28
plotChains, 5, 25
plotChains, MixModelBayes-method
        (plotChains), 25
plotClassification, 27
plotClassification,MixModel-method
        (plotClassification), 27
plotComponents, 28
plotComponents, MixModel-method
        (plotComponents), 28
```
RangedSummarizedExperiment, *[8](#page-7-0)*